**VIDrive Free**

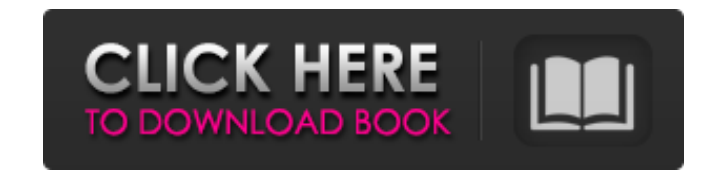

## **VIDrive Download For Windows [Latest] 2022**

It is a program that helps me a lot to find a lot of files, and file extensions, and other informations, but it is not only this. Actually I try to make this program to find a lot of important files, folders, harddisks and directories of the selected drive."Directories" tab contains all the directories of selected drive. - The second tab contains all files of the selected drive."Files" tab contains all files of selected drive. At first run, next disk. If you press Ctrl+d while running, the program will go to the previous disk. - if you hover mouse pointer on any column header and click, it will sort the column in ascending or descending order. - if you hover Using\_Drive\_ToolsDriveTools is a small command line utility for analyzing drives on the fly. It will scan all drives, partition and logical volume for problems such as faulty disks, dangling mount point on NTFS volumes. . informationllist all drives] .SH CONFIGURATION .TP .BR DisplayHiddenFiles If you will run it without options, it will show all files. By default all files starting with "." are hidden and will not appear in the list. .TP . you will run it without options, it will repair all known drives. .TP .BR ListAllDrives If you will run it without options, it will show all known drives. .SH EXAMPLES .TP .B DriveTools .SH FIELD LIST .TP .I Drive Drive na

#### **VIDrive Crack+ 2022**

VIDrive will start to collect info about all your drives (and created logical disks) in a short time (the first start in the morning can last some minutes). The first use of VIDrive will show an all tables or split by tabl Matson gmail.com License: GNU GPLv2 or higher More information about VIDrive Project: I get this message, even if I have chosen the correct file, but it's still not playing: "Unable to play the video stream; the WebDav lib click it - after a message telling me the file has been modified since Windows Explorer. I can also connect to the server using the file explorer right of MDaemon, and see the file's properties in the "Open with" column, b "Unable to play the video stream; the WebDav library was unable to open the file." So you need to make sure you have the proper file-types set up. It is the "Set MIME Types" part of Settings/Network/Advanced/Advanced/Advan figured this out already, but I am pretty sure that the "file types" on MDaemon are not the same as the file types for the file-transfer. If it says that the file-types aren't set, then you should go the other way and set cakes, pastries, and cookies, play an important role. Their strength and resilience are essential for the consumer's enjoyment of the food product. Moreover, the shell's appearance, architecture, and aesthetics affect the

### **VIDrive Crack Product Key Full Download [Updated-2022]**

VidiDrive is a free and small useful application for accessing a lot of information about a file. This application do not contain any extra freeware but it has been created to help your computer in one way or the other. In name) Search for your preferred size files (file extension) VIDrive contains two main menus: - File menu with options "File Searching" and "Show Tools Menu with options "Tools Searching" and "Settings Menu" In this way you searching. VIDrive have been created with Dosbox, it means the application works on any dosbox setup for software emulation. It will be release VidiDrive Version 0.1.0 in October 2012. VidiDrive detected all your drives or VidiDrive can find your preferred size files and determine if they are free space, duplicates or not used files. This application collect all information about your drives and you can use it (and it will use all time) to d account on the internet (and it's FREE) to continue the operation of this application. The registration gives you all the benefits like: - speed up the process - register a special login and password. - you can access the \* export or export the application settings \* the application receives some bonuses \* receive carly (from the moment of registration) a security (non registered users can see the key settings) Once you have registered Vidi configurations. You don't need to register again for get all features of the application (but you need to register for get some bonus features). VidiDrive for Mac: The first version (for Mac) will be release in

#### **What's New In VIDrive?**

VIDrive is an application created to help you find a lot of usefull information about all your drives (doubled files, too old files, too old files, all files like ".jpg" etc). This is a major update of the application: \* m "001~\*.jpg" etc. are deleted and those files are found again later using Ctrl+F in table "File Doubles" (for example files with name "001~4\*.jpg" will be found again); \* Windows 7 new features are added: "Disk Cleanup" uti folder shadow copies etc; "Regular Folders" tab will show you all sub folders in your "Documents, Music, Pictures etc" folders and the "folders listed in Favorites" tab will show you all your favorite folders; \* "Documents using right mouse button and select mouse button position; \* "All files" tab will sort all found files will sort all found files according to their extension (for example files with extension ".doc" will be first in the li "Search by Size" option added so you can find all files with size of 5MB, 3MB, 250MB, 100MB, 60MB, 40MB, 20MB, 10MB, 8MB, etc. that are not duplicates to find those files. \* "Process" tab added to enable you to close not n download and install security updates. \* "Disable auto start" option is added to enable you to disable auto start at system startup; \* "Processes" tab allows to see all running processes and their details, so you can kill

# **System Requirements For VIDrive:**

Supported operating systems Windows 7 or later Mac OS X 10.7 or later Linux Minimum requirements OS: Windows 7 Processor: Intel Core i3, AMD Phenom II, or better RAM: 4GB Graphics: Nvidia GeForce 400 series or better, ATI Additional information Skylanders Spyro's Adventure is a fun, all-ages, 3-D adventure

<https://estatezone.net/atom-library-for-net-crack/> <http://atmecargo.com/?p=2665> <https://nakvartire.com/wp-content/uploads/2022/06/osmukee.pdf> <http://cyclingheroes.info/stella-crack-with-product-key-download-updated-2022/> <https://www.digiclickz.com/easy-music-composer-crack-registration-code/> <https://swecentre.com/amd-power-monitor-1-0-2-crack-download-for-windows/> <http://majedarjoke.com/2022/06/08/the-white-queen-x64-march-2022/> <https://www.jatjagran.com/wp-content/uploads/SteadyCrypt.pdf> <https://extremesound.ru/percentcalc-crack-registration-code-latest/> <http://pzn.by/?p=15587>